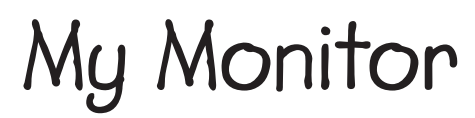

Write an e-mail message on this computer monitor. Later*,* type it on a real computer.

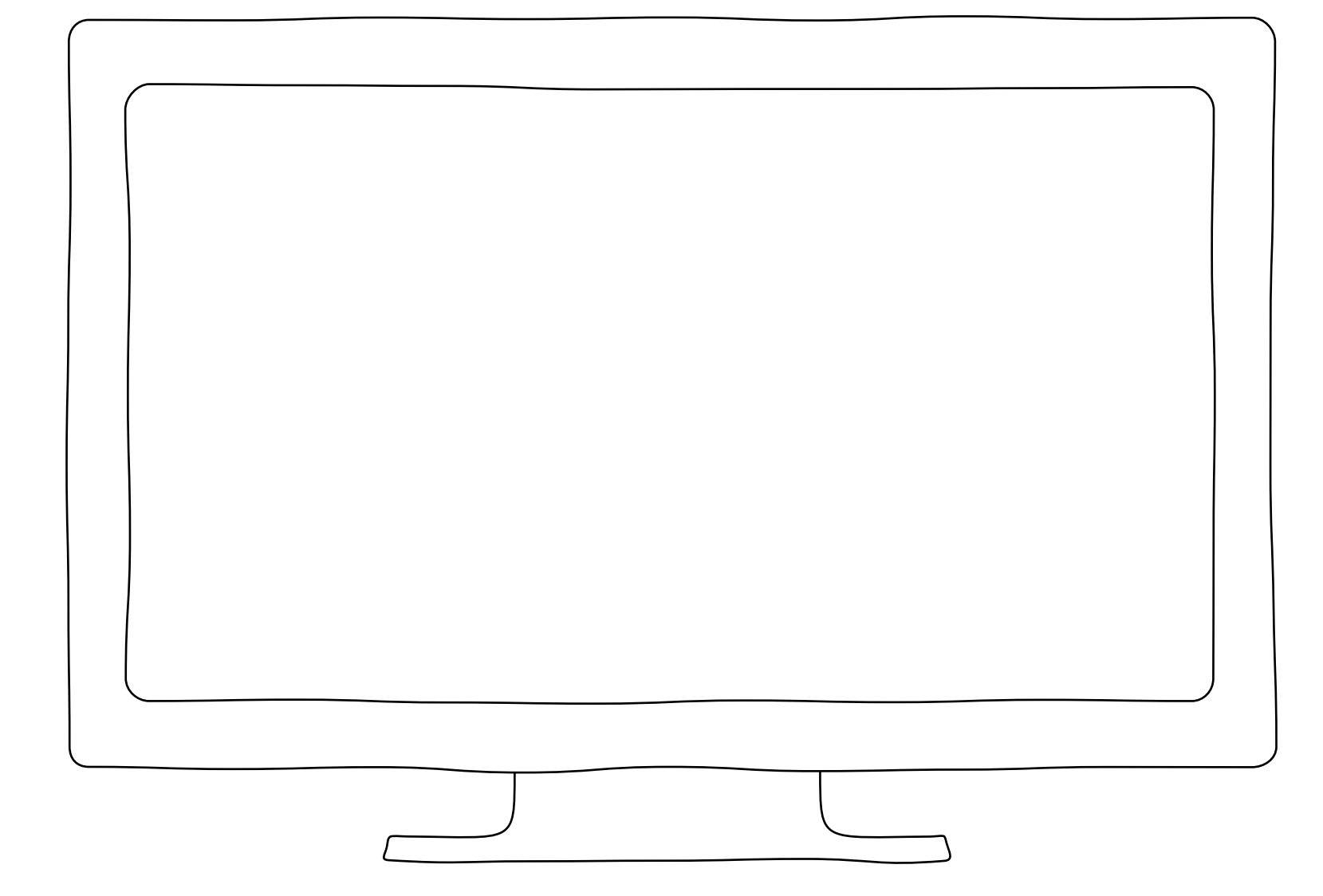